Can Install Adobe Flash Player Plugin Firefox Ubuntu 10.10 [Terminal](http://documents.tomsorg.com/to.php?q=Can Install Adobe Flash Player Plugin Firefox Ubuntu 10.10 Terminal) >[>>>CLICK](http://documents.tomsorg.com/to.php?q=Can Install Adobe Flash Player Plugin Firefox Ubuntu 10.10 Terminal) HERE<<<

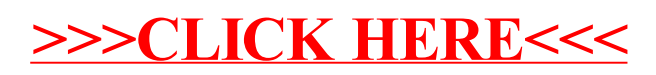